## File integrity monitoring report

Alerts related to fle changes, including permissions, content, ownership and attributes.

2024-04-16T17:12:44 to 2024-05-16T17:12:44

rule.groups: syscheck AND cluster.name: wazuh

## Top 3 FIM rules

Top 3 rules that are generating most alerts.

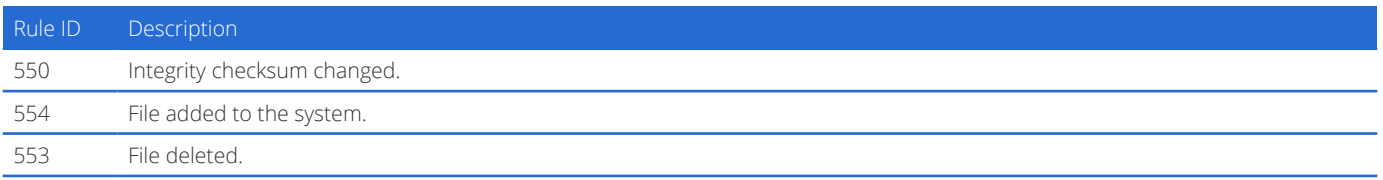

## Agents with suspicious FIM activity

Top 3 agents that have most FIM alerts from level 7 to level 15. Take care about them.

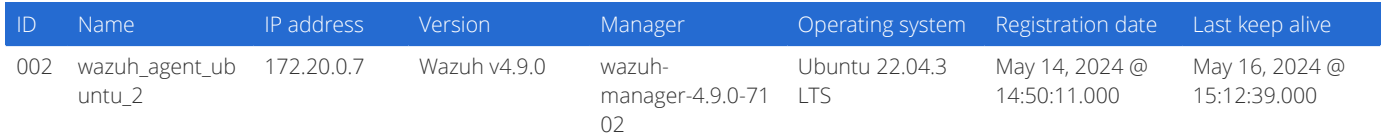

### Alerts by action over time

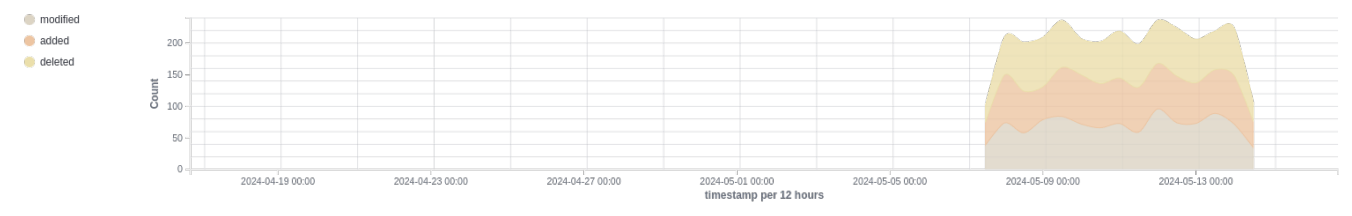

### info@wazuh.com https://wazuh.com

### Events summary

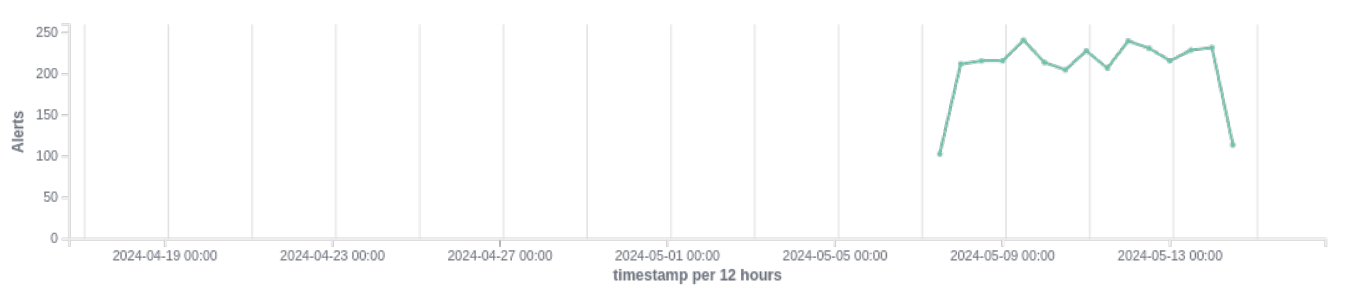

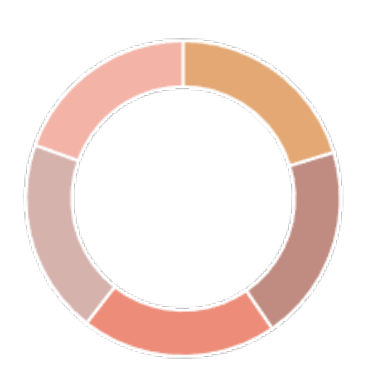

#### **Debian** · Ubuntu

- ip-10-0-0-180.us-we...
- Amazon
- $R.H...$

## Top 5 agents Top 5 agents

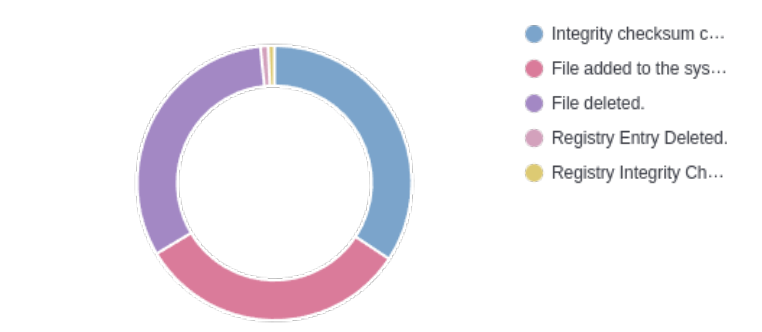

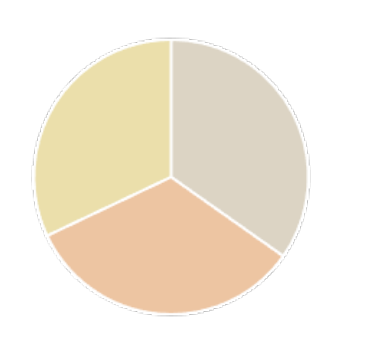

#### nodified  $\bullet$  added deleted

### Actions **Top 5 users**

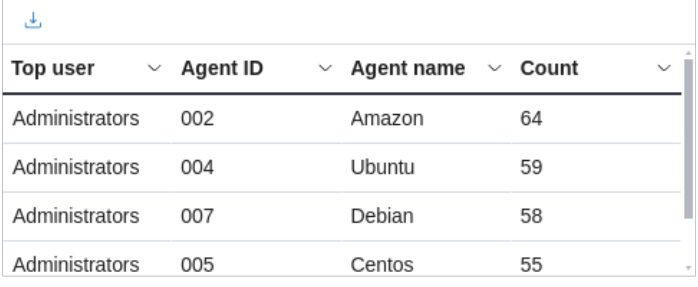

 $\langle$  1 2 3 4 5  $\rangle$ 

### Alerts summary

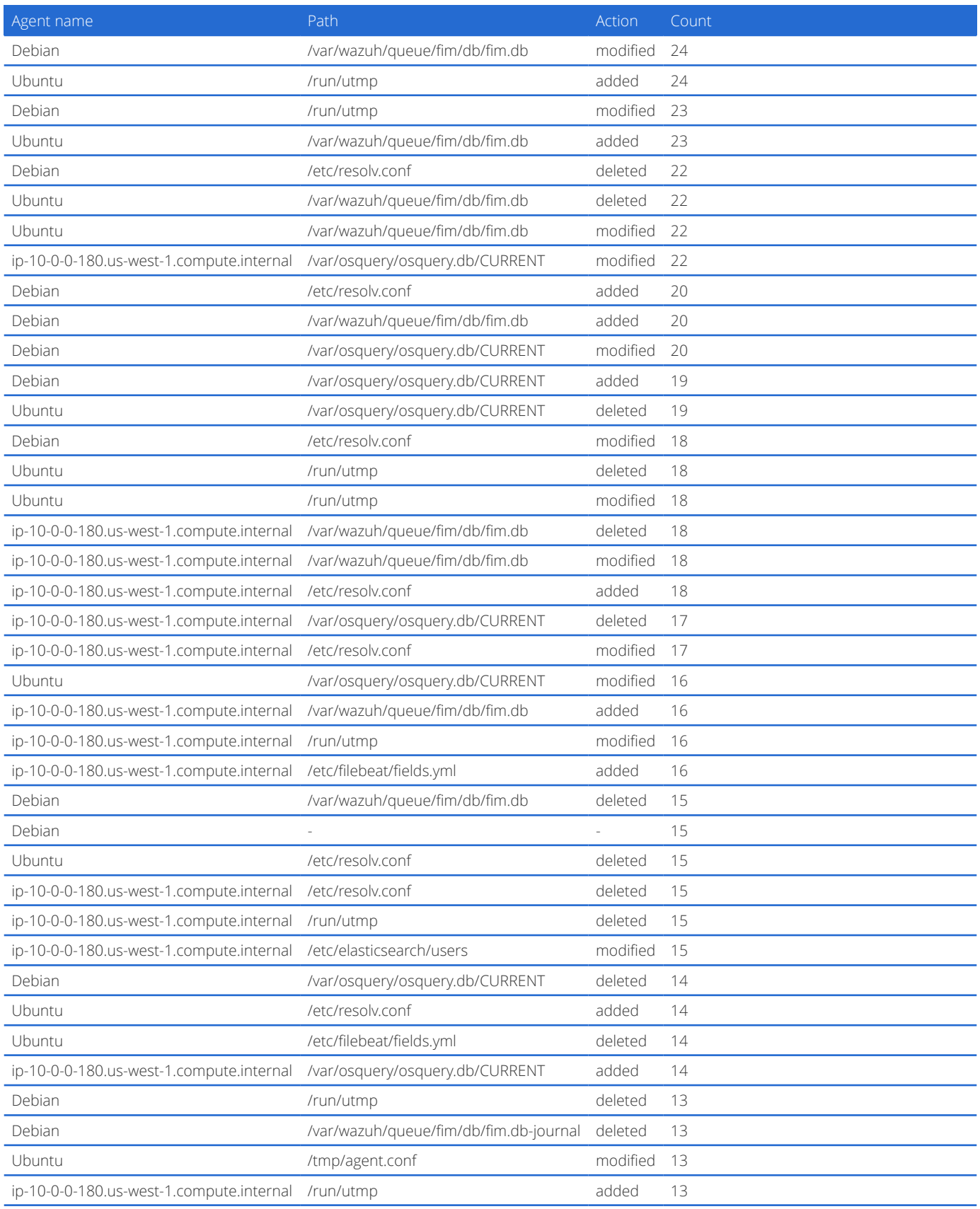

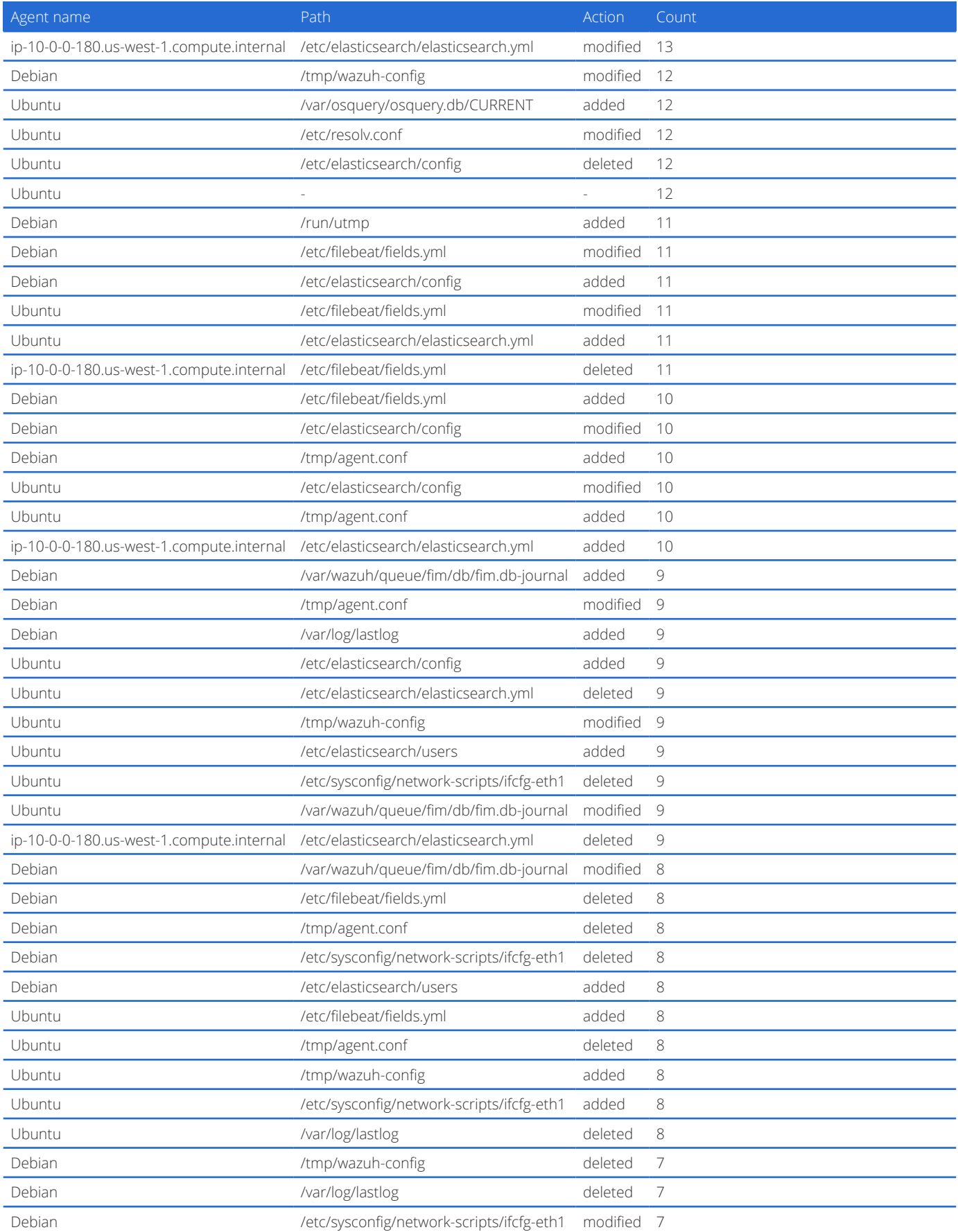

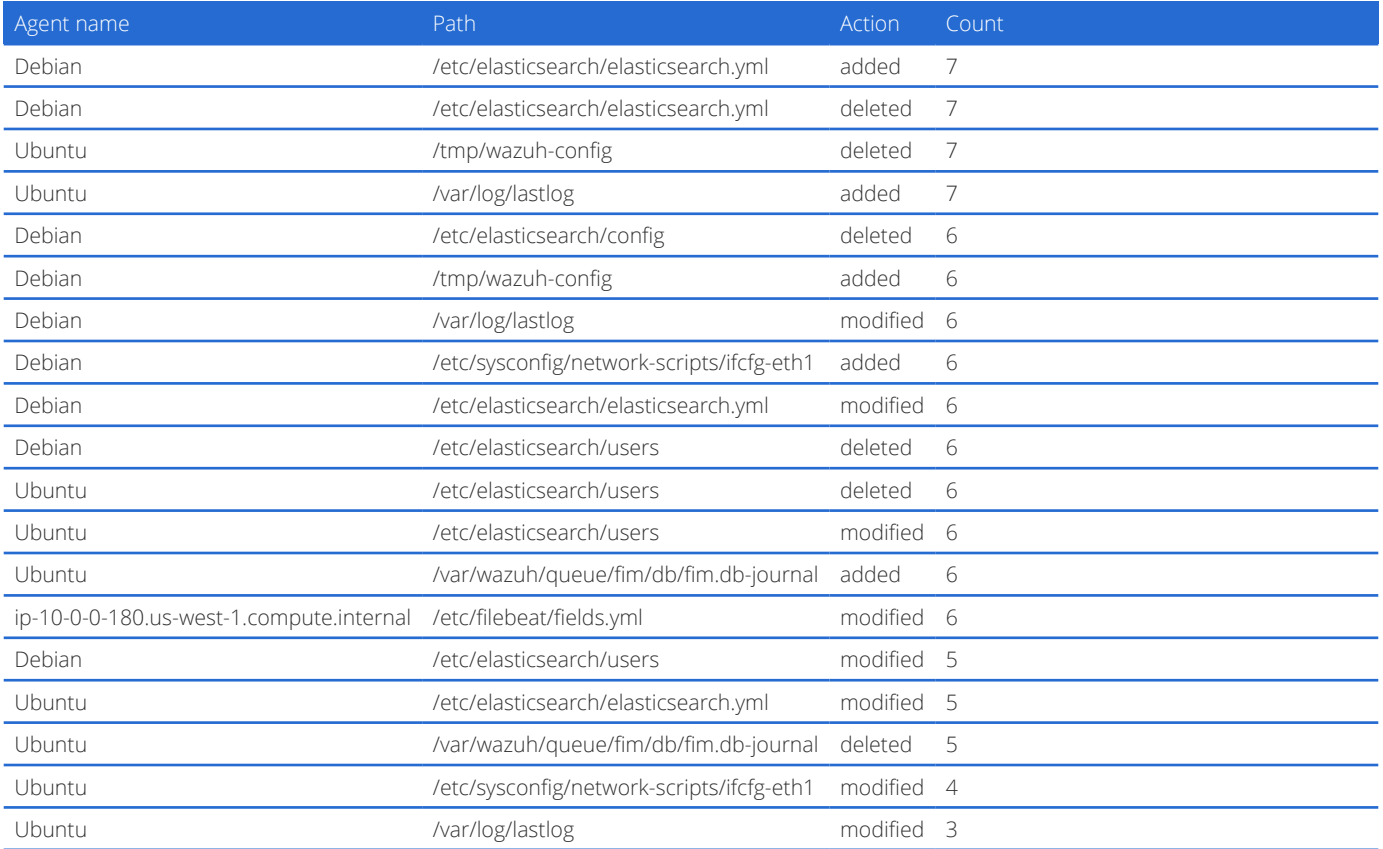